$<<$ Office Excel  $2007$   $>>$ 

<< Office Excel 2007

- 13 ISBN 9787113103972
- 10 ISBN 7113103979

出版时间:2009-11

页数:406

PDF

更多资源请访问:http://www.tushu007.com

, tushu007.com  $<<$ Office Excel 2007  $>>$ 

 $\,$  Excel,  $\,$ 在这样的形势下,办公人员基本上都会使用Excel制作一些简单的表格,但却忽略了Excel强大的数据处

暂且不提Excel在生活、学习与教学中的广泛应用,单说它在商务办公领域方面的应用,就足以令人惊

## $<<$ Office Excel  $2007$   $>>$

### , tushu007.com

Office Excel 2007

 $\,$  Excel  $\,$ 

, and  $R_x$  and  $R_y$  and  $R_y$  and  $R_z$  and  $R_z$  and  $R_z$  and  $R_z$  and  $R_z$  and  $R_z$  and  $R_z$  and  $R_z$  and  $R_z$  and  $R_z$  and  $R_z$  and  $R_z$  and  $R_z$  and  $R_z$  and  $R_z$  and  $R_z$  and  $R_z$  and  $R_z$  and  $R_z$  and  $R_z$  and  $R_z$  and

 $21$ 

# $<<$ Office Excel  $2007$   $>>$

1.37

1.1.2 Excel 1.2 Excel 20071.2.1 <br>2 CXCel 20071.2.1 L3.1 Office 1.3.2 1.3.3

Part 1 Excel 2007 Chapter 1 Excel 2007 1.1 Excel 1.1.2 Excel<br>1.1.2 Excel 1.2 Excel 20071.2.1 Excel 20071.2.2 Excel 20071.3 Excel2007 1.3.1 0ffice 1.3.2 1.3.3 1.3.4 1.3.5 1.3.6

## $\vert$  << Office Excel 2007  $\vert$  >>

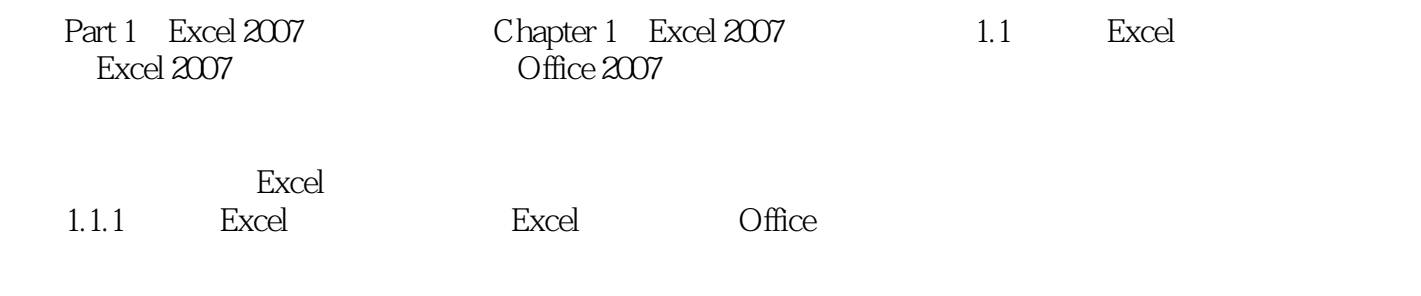

## $\vert$  << Office Excel 2007  $\vert$  >>

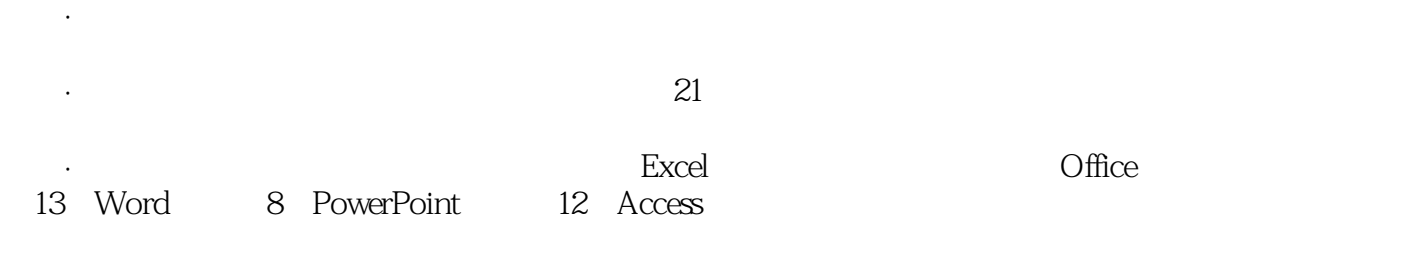

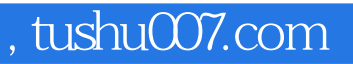

## $<<$ Office Excel 2007  $>>$

本站所提供下载的PDF图书仅提供预览和简介,请支持正版图书。

更多资源请访问:http://www.tushu007.com